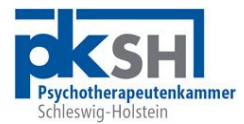

**Psychotherapeutenkammer Schleswig-Holstein Alter Markt 1-2 24103 Kiel**

Kiel, 30. März 2017

## **Mitgliederbrief 02/2017**

Sehr geehrtes Kammermitglied,

wie in unserem Mitgliederbrief 01/2017 bereits angekündigt, hat die PKSH ihren Internetauftritt nach gut zehn Jahren grundlegend überarbeitet.

Neben einem neuen, zeitgemäßen Layout und einem anwenderfreundlicheren Menü wurde Wert darauf gelegt, dass die Homepage auch auf mobilen Endgeräten wie Tablets und Smartphones genutzt werden kann (so genanntes "responsive Design").

Neu ist ein nur für Kammermitglieder zugänglicher, interner Bereich, in dem Sie das bei der PKSH geführte laufende Fortbildungskonto einsehen und auch ausdrucken können.

Die Anmeldedaten für Ihren persönlichen Zugang zum internen Bereich lauten:

Benutzername: Vorname Nachname Passwort: Mxxxx

Der Login-Button befindet sich oben rechts auf der Homepage direkt unterhalb der Zeile für die Eingabe von Suchbegriffen.

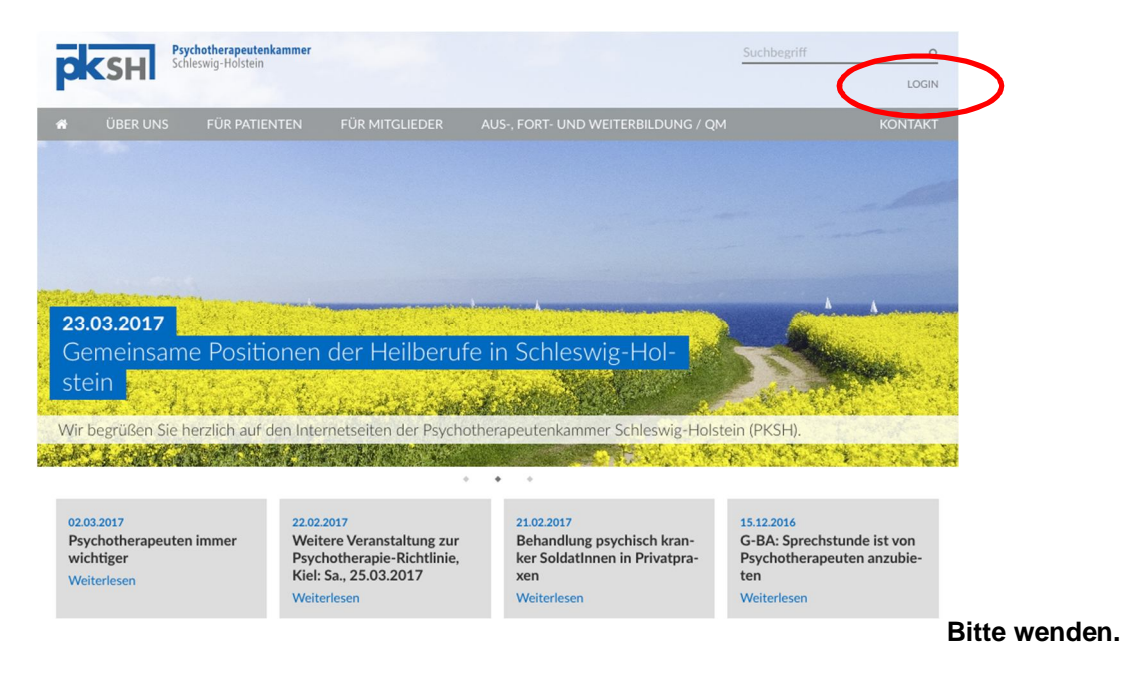

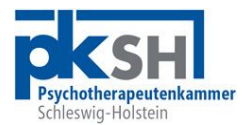

Für den Fall, dass Sie Ihr Passwort falsch eingegeben oder vergessen haben, kann es zurückgesetzt werden kann. Dafür ist es erforderlich, dass der Geschäftsstelle eine E-Mail-Adresse von Ihnen bekannt ist. Sofern oben keine Login-Daten angegeben sind und Sie den Zugang zu Ihrem Fortbildungskonto wünschen, teilen Sie uns bitte eine Mailadresse mit, wir legen dann Ihre Zugangsdaten an. Vielen Dank.

Zu Ihrem Fortbildungskonto gelangen Sie, nachdem Sie sich im internen Bereich angemeldet haben, über den blauen Button " $\rightarrow$  ZUM FORTBILDUNGSKONTO" unterhalb Ihres Namens.

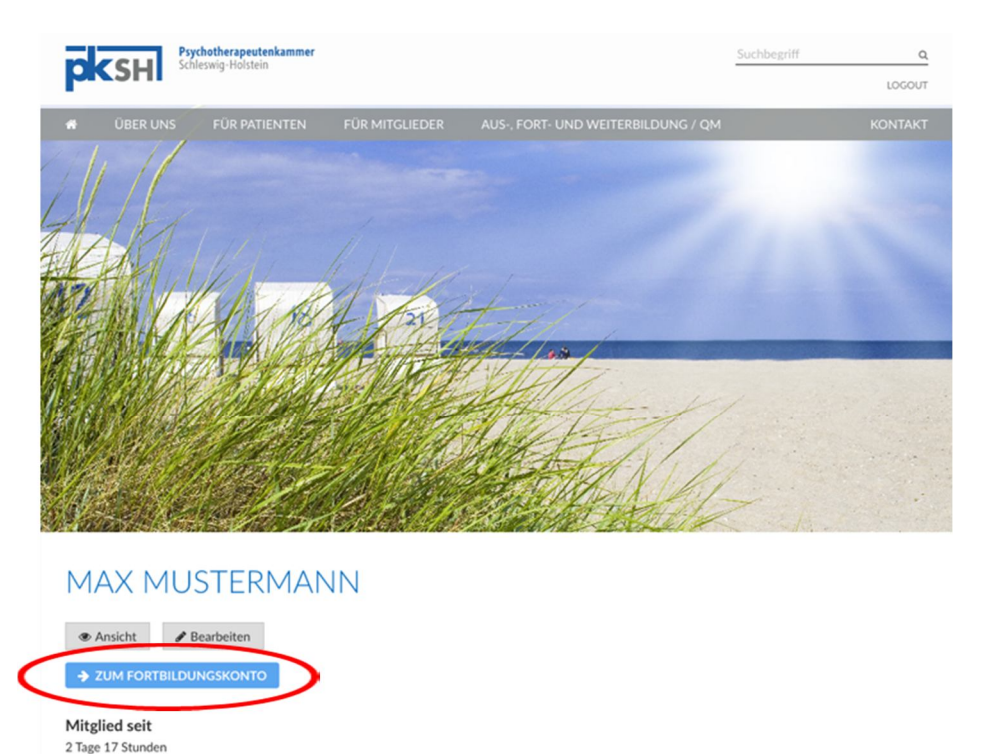

Neu strukturiert ist auch das viel frequentierte "Schwarze Brett" (siehe rechter blauer Button auf der Startseite). Hier können Sie jetzt auch nach Kategorien filtern. Anzeigen auf dem schwarzen Brett sind für Kammermitglieder kostenlos, sofern Sie uns Ihre Anzeige in Textform (E-Mail oder Textdatei) übersenden.

Die Kammerhomepage wird laufend aktualisiert und erweitert. Hier bitten wir um Ihre Mitwirkung: Sollten Sie Anregungen für Ergänzungen oder Änderungswünsche haben, melden Sie sich gern bei uns, am besten per E-Mail (info@pksh.de) oder über das Kontaktformular der Homepage in der Menüzeile rechts.

Wir wünschen viel Spaß beim Surfen und freuen uns über Ihre Rückmeldungen.

Mit kollegialen Grüßen

**Benutzerprofil** 

Dr. Oswald Rogner Präsident

**Geschäftsstelle der PKSH:**

Alter Markt 1 - 2, 24103 Kiel Tel.: 0431 / 66 11 990, Fax: 0431 / 66 11 995 Telefonische Sprechzeiten: montags - freitags 9 - 12 Uhr und donnerstags 13-16 Uhr Mail: info@pksh.de | Homepage: www.pksh.de